# **Test Administration & Train the Trainer**

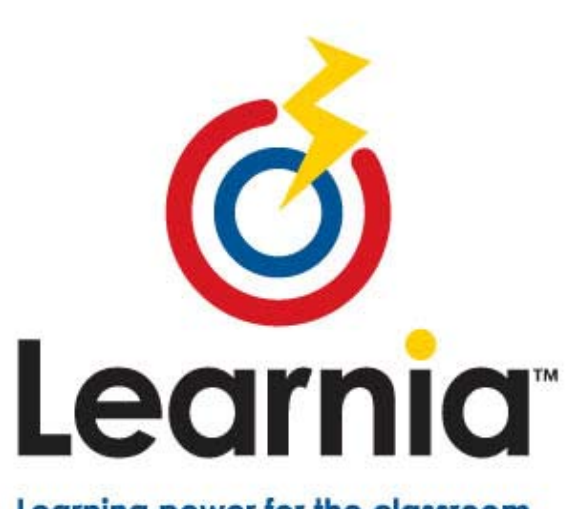

Learning power for the classroom.

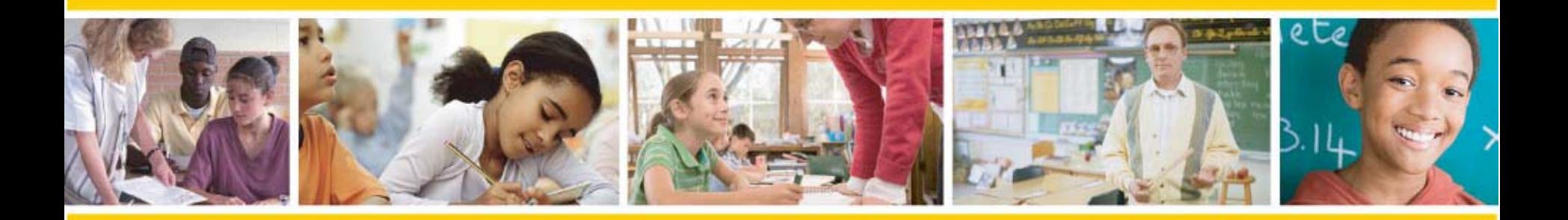

Learnia.net

**NAME**NJ Learnia TrainerPearson

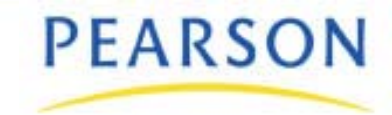

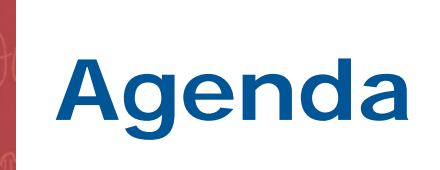

- Learnia Overview
- The Student Experience
- Take a Test as a Student
- Administer a Test
- Use Key Reports in Learnia
- Train the Trainer
- Wrap up & Course Evaluation

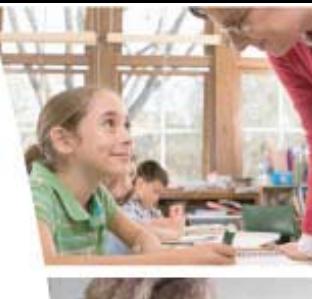

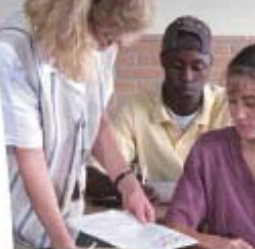

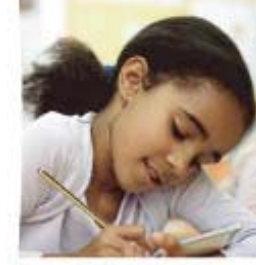

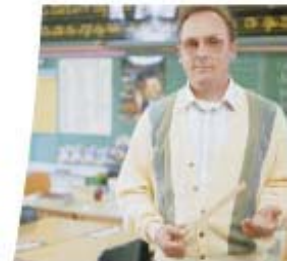

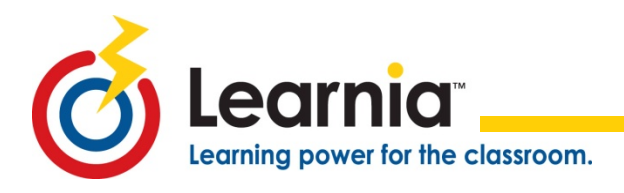

# **Objectives**

- Explain the purpose and use of *Learnia*.
- Administer a test in *Learnia*.
- Experience *Learnia* from the student perspective.
- Generate reports and use data-mining features in *Learnia*.
- Be able to teach others what the student experience is like, how to administer a test, and how to generate reports in *Learnia*.

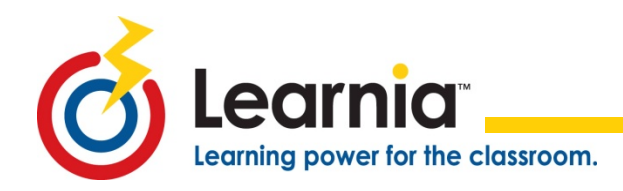

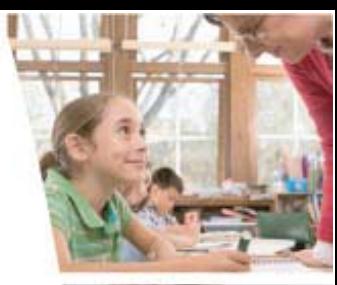

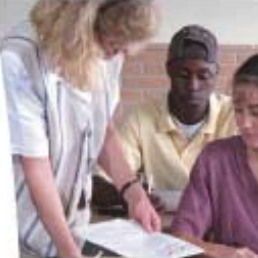

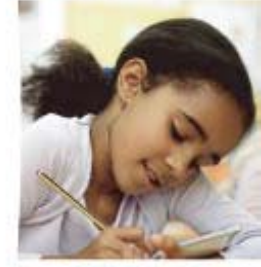

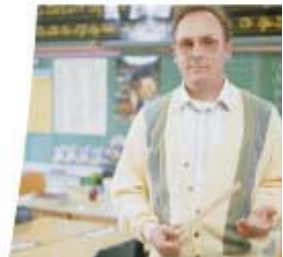

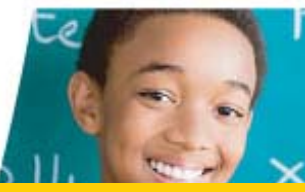

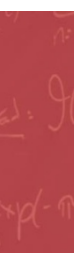

#### **INTRODUCING LEARNIA** Module I

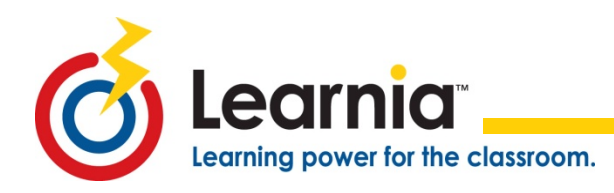

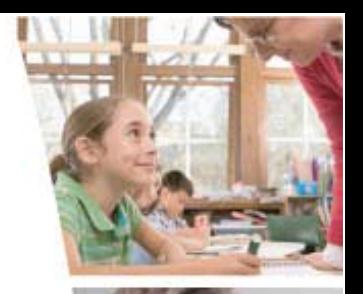

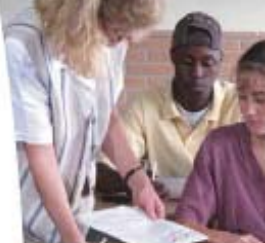

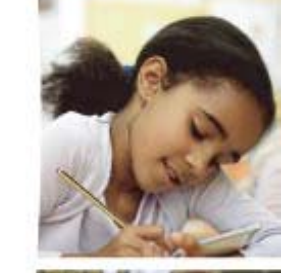

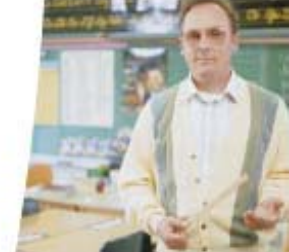

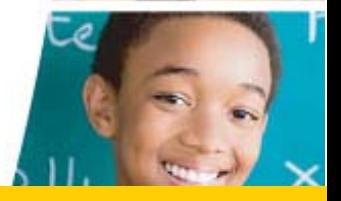

#### **Formative Assessment Solution**

- Pre-Built State Benchmark Assessment
	- o Reading and Math
		- Grades 3-8
- Item Bank
	- o Reading
		- Grades 3-8
	- o Math
		- Grades 3-8
	- o Science
		- Grades 4 & 8
	- o Writing
		- Prompts for each grade, 3-8

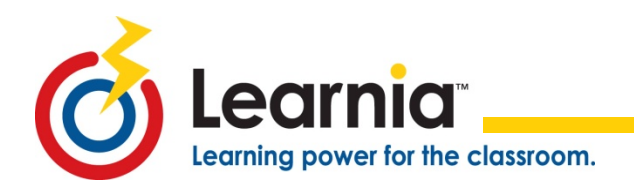

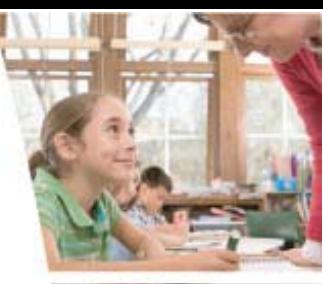

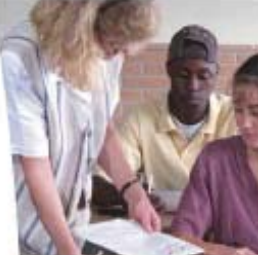

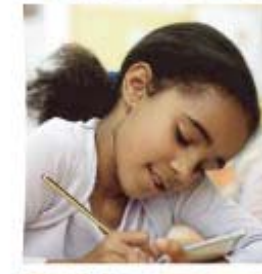

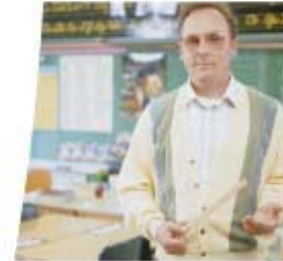

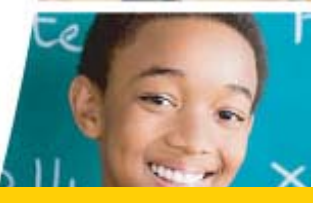

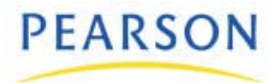

#### **Rich Reporting**

- Valid and reliable reports include:
	- o NCLB disaggregation
	- o Standards based reports
	- o District, Building, Teacher, Student, and Parent reports
	- o Patented answer rationale with item bank items

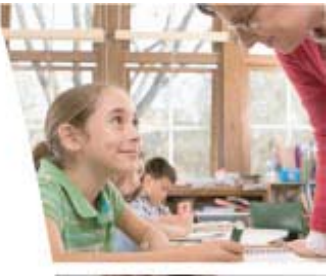

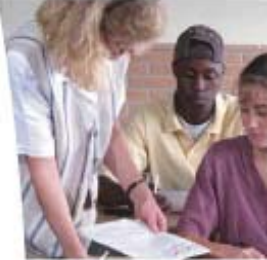

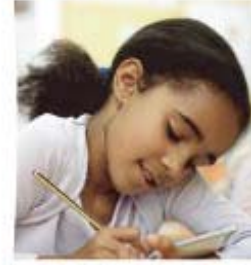

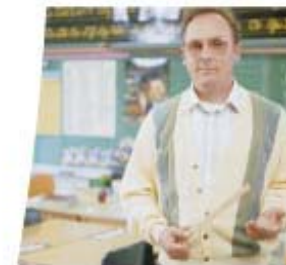

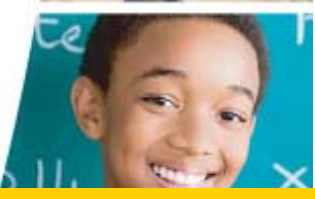

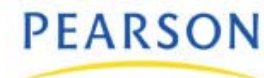

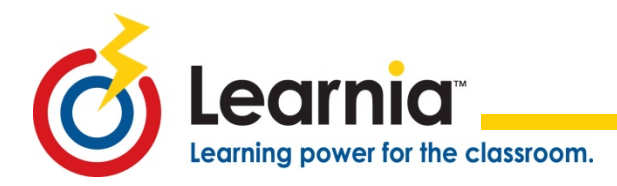

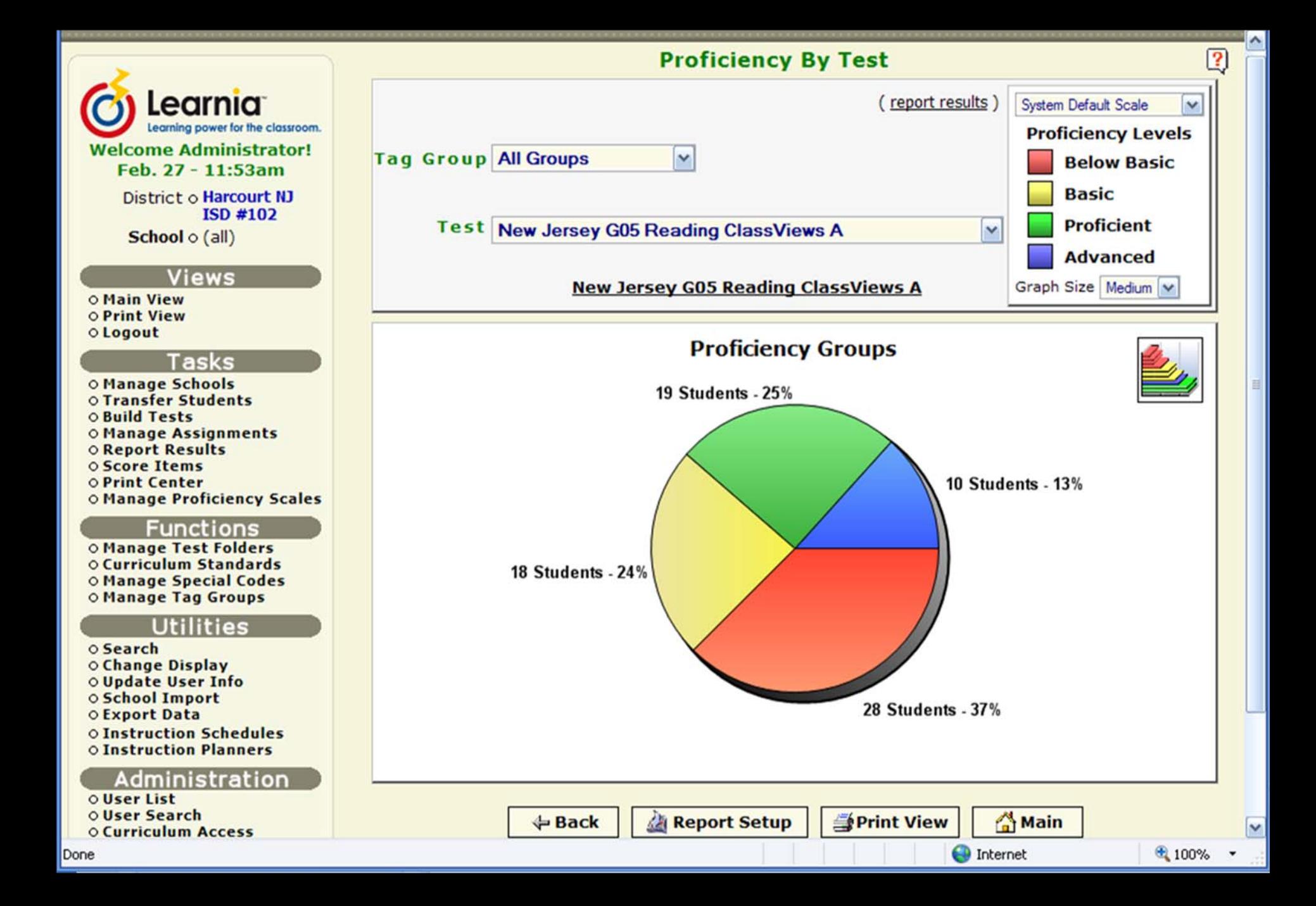

#### **Proficiency Level by Group**

Teacher: Fleming, Christine Group: Fleming-Grade 6 Tag Group: All Students

> Report Option: New Jersey G05 Reading ClassViews A Curriculum Map: Learnia New Jersey DOE Reading CLV Proficiency Setting: System Default Scale

Legend: [0-54]=Below Basic [55-70]=Basic [71-85]=Proficient [86-100]=Advanced **Standard Standard** Standard Code Description % Corr Mendoza, Pedro Nealon, Trent Noel, Mitch Park, Seth Reyes, Catherine Speegle, Joseph York, Susan 3.1.5.G.9 Students will make inferences using textual information and provide supporting evidence. 62 Students 'Below Basic': 10 46 Park, Seth Rivera, Jorge Karla, Tess Nealon, Trent Noel, Mitch Mendoza, Pedro Keyes, Kelly Reyes, Catherine Robeck, Frank Turner, Michael Students 'Basic': 3 63 Medina, Julie Emory, Maggie Frantz, John Students 'Proficient': 7 75 Holbrook, Jeff Jarrell, Brian Stansbury, Lee Jenkins, Jaleesa York, Susan Coign, Michelle Elliot, Greg Students 'Advanced': 3 88 Bolton, Willie Byron, Victor

Date: 2/27/2008 Page: 6

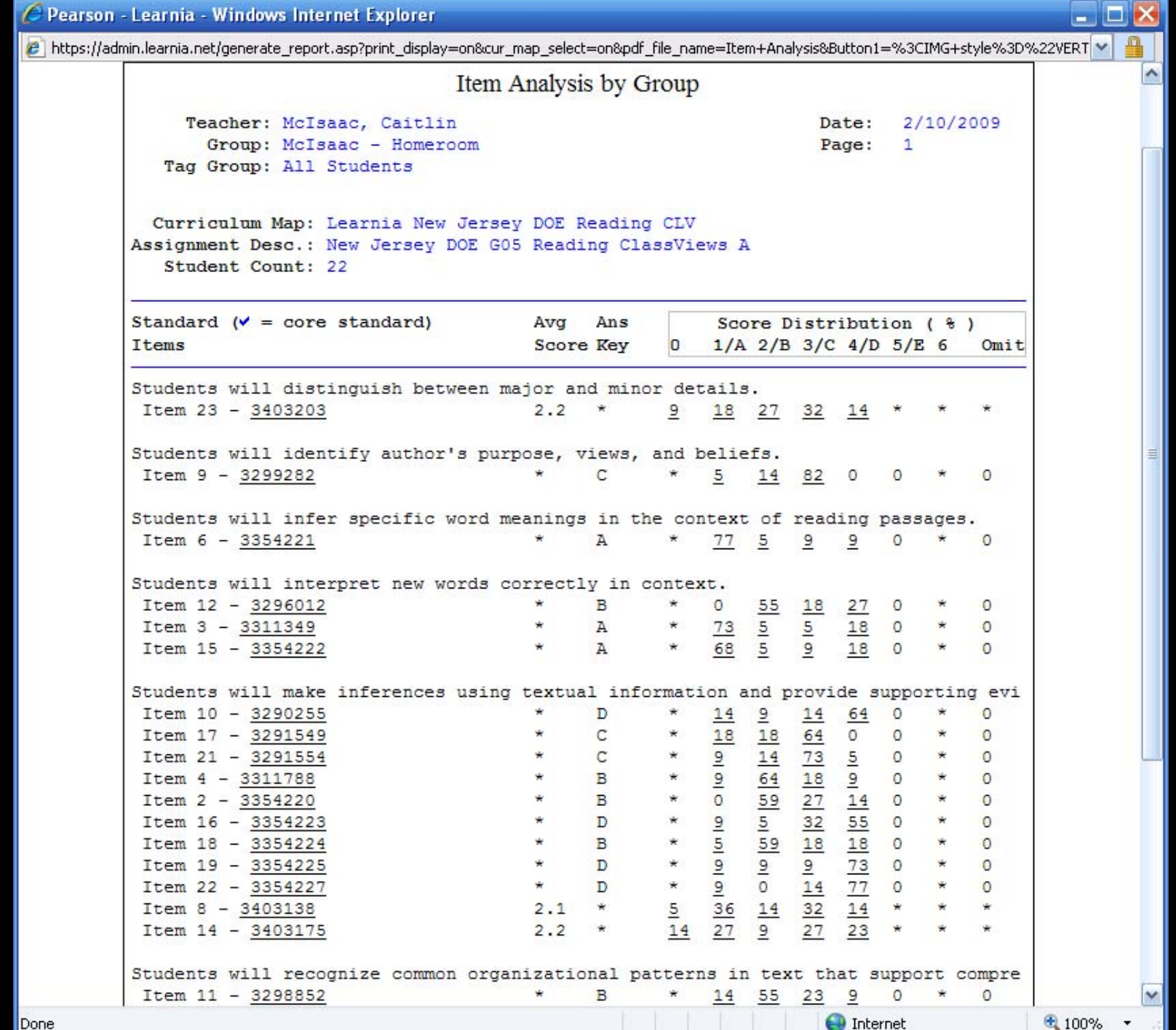

#### **Supports Your Instruction**

- Integrates data into the instructional process
- Allows for differentiated instruction & planning
- Monitor student progress toward proficiency on NJ standards

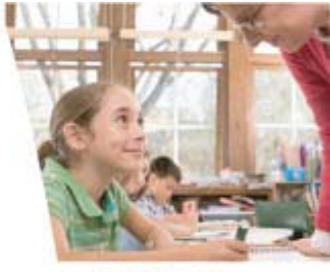

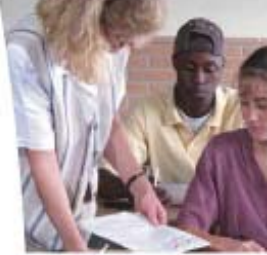

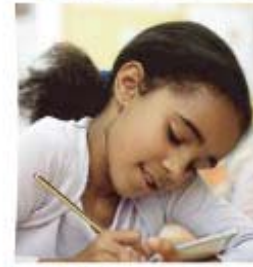

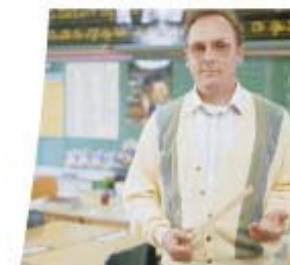

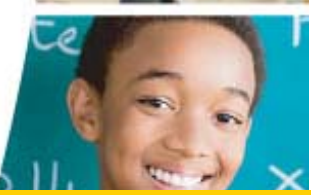

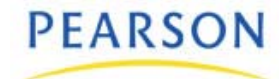

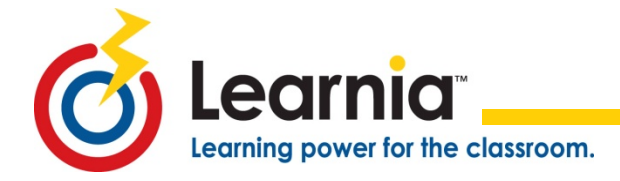

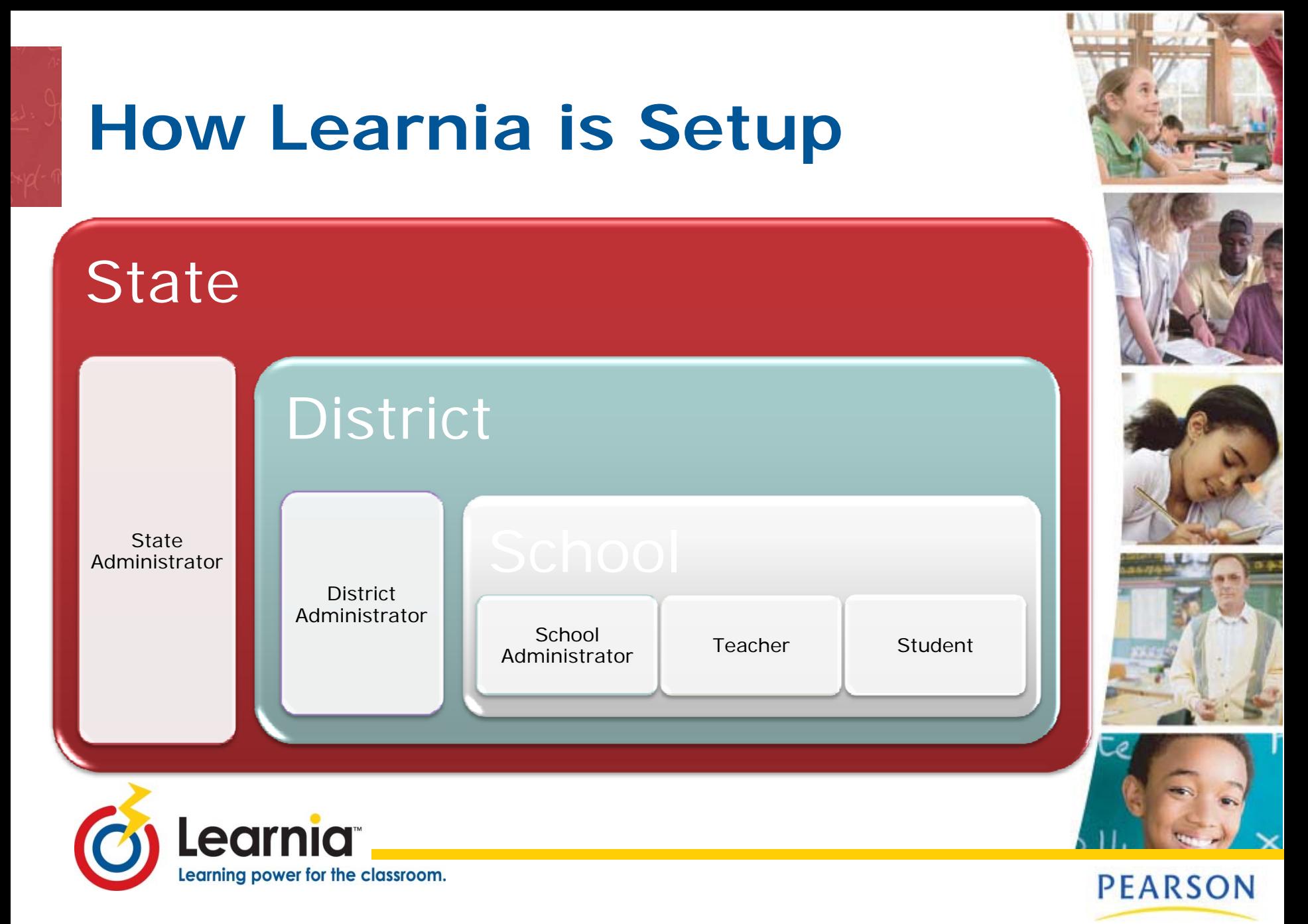

# **Have a Question?**

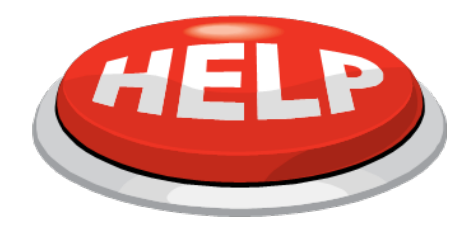

• First: Start Here

earning power for the classroom.

- o Online Help: Teacher & Student Tutorials
- o Learnia Test Administration Quick Reference Guide
- o[www.a4ltraining.com](http://www.a4ltraining.com/) – Learnia Webinars & Training **Materials**
- Second: Contact your Learnia Leader
- Third: Learnia Support 877-324-2401 & press option 2 then option 6

[lmssupport@pearson.com](mailto:lmssupport@pearson.com)

• Fourth: Ask your Learnia Leader to contact your Implementation Manager

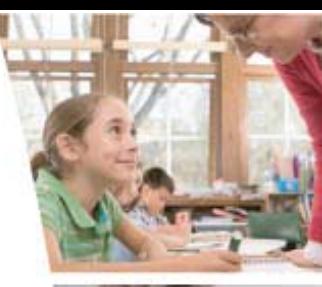

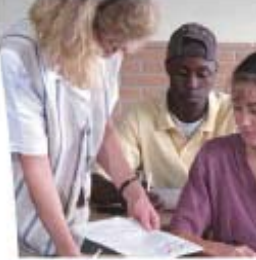

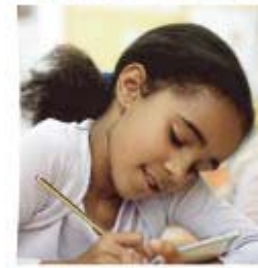

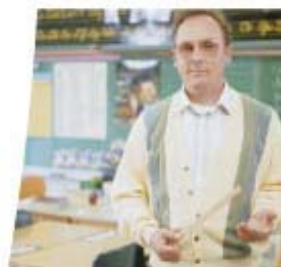

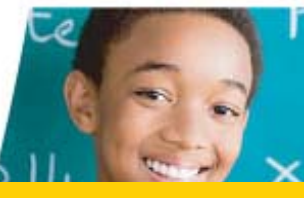

## **Learnia Leaders**

• Point person Learnia to answer questions

Learnia Leaders may be:

- o Test coordinators
- oComputer Teachers
- oTechnology Specialists
- o Counselors
- o Title I Teachers
- o Principals or Assistant Principals

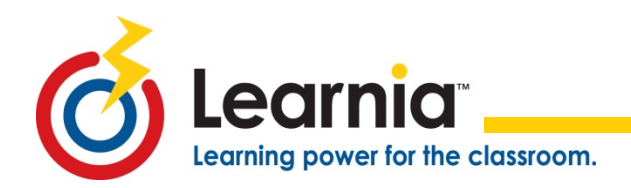

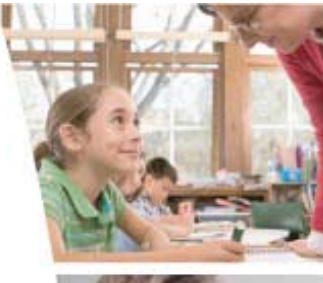

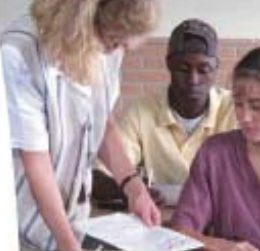

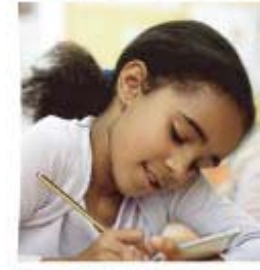

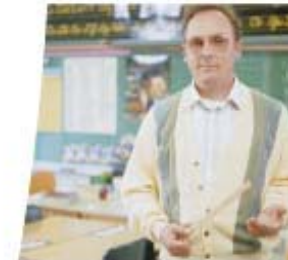

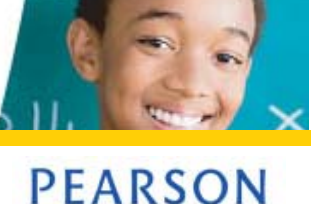

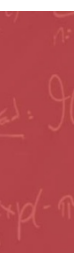

#### **STUDENT EXPERIENCE** Module II

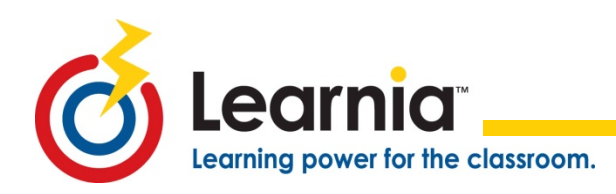

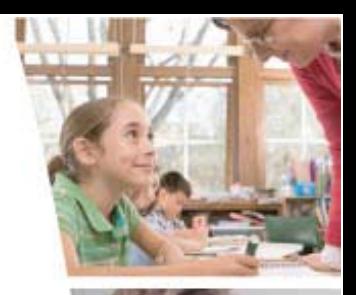

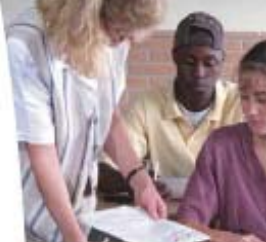

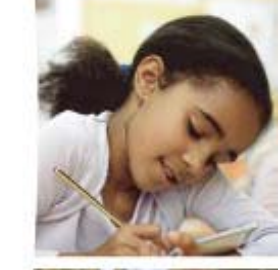

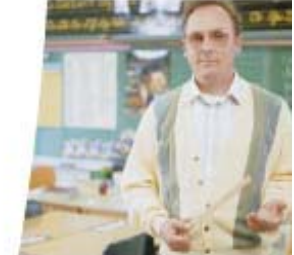

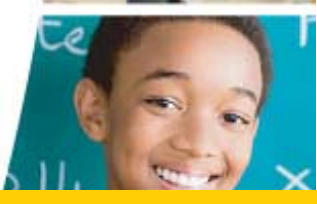

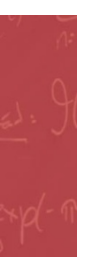

## **Student Portal**

[http://student.learnia.net](http://student.learnia.net/)

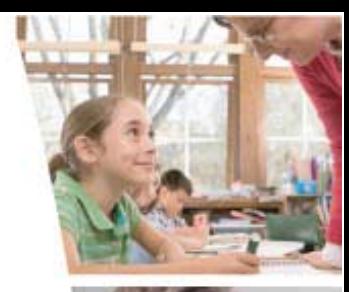

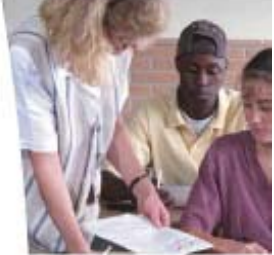

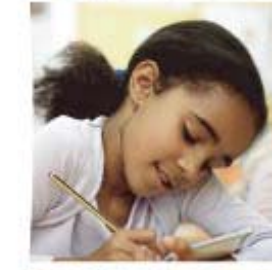

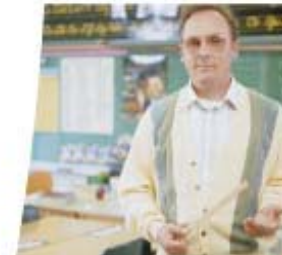

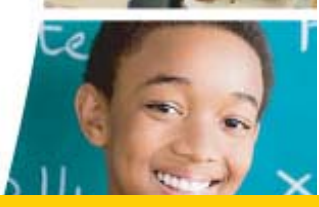

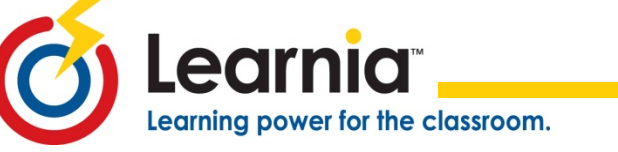

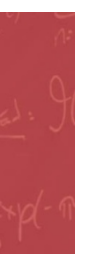

#### **TEST ADMINISTRATION** Module III

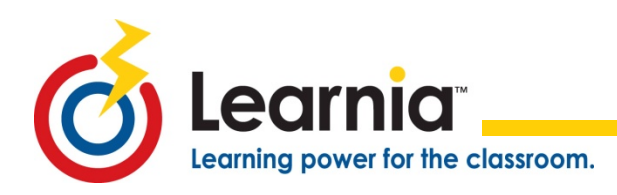

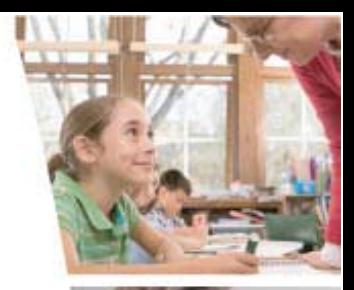

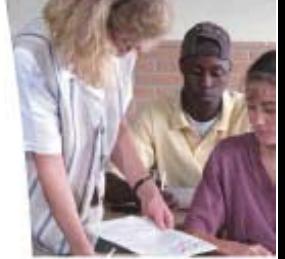

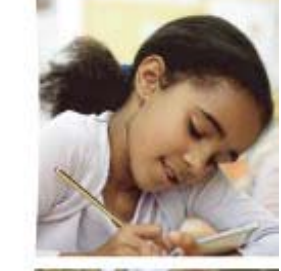

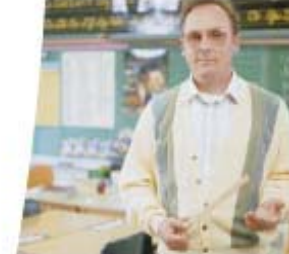

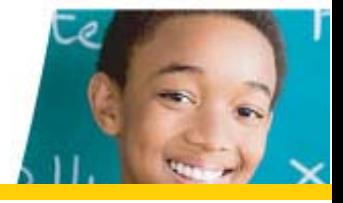

# **Test Administration**

- Administering a test involves:
	- Printing test tickets
	- Conducting student test administration
	- Restarting finished tests
	- Printing & scoring constructed response items
	- Generating reports & use to impact instruction

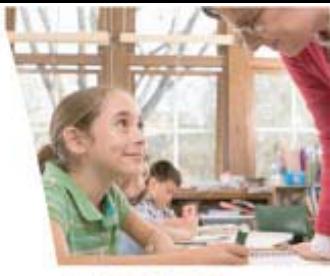

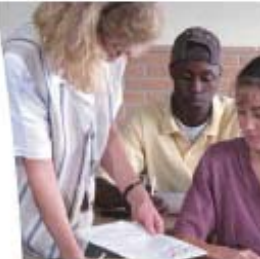

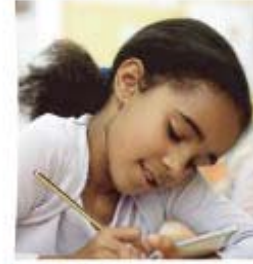

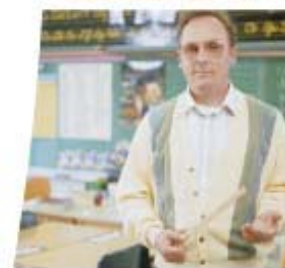

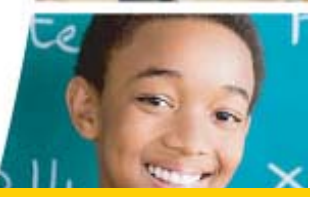

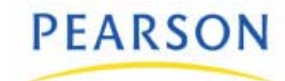

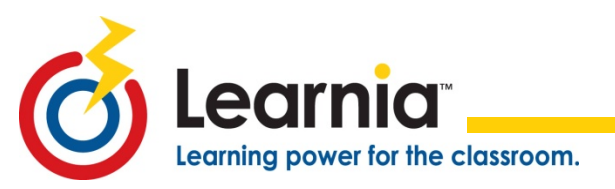

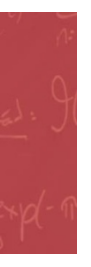

## **Admin Portal**

[http://admin.learnia.net](http://student.learnia.net/)

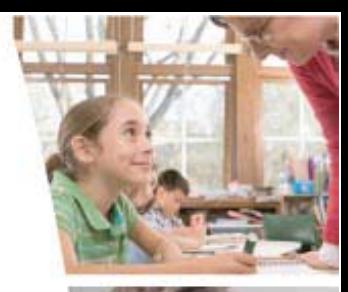

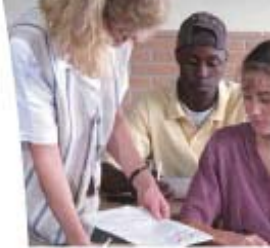

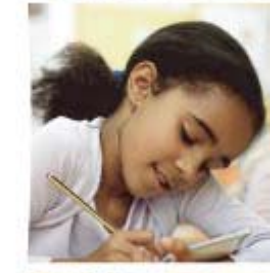

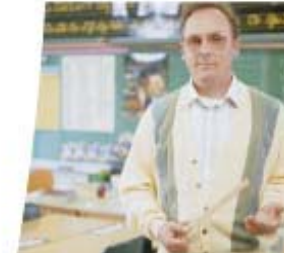

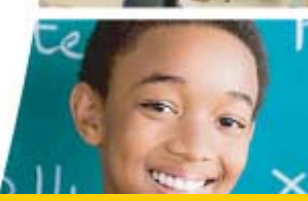

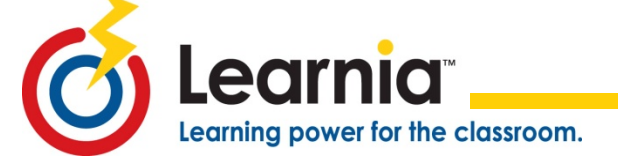

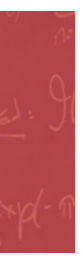

#### **LEARNIA REPORTS**Module IV

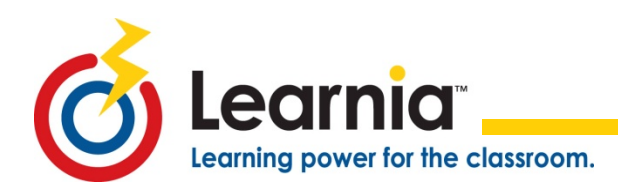

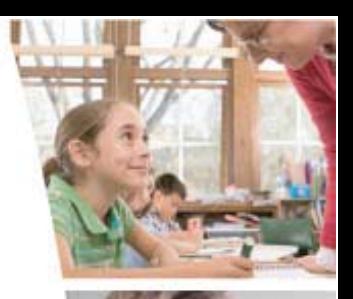

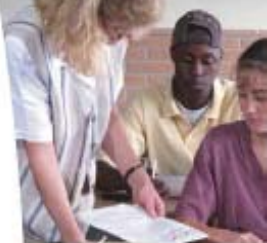

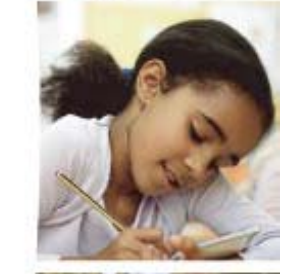

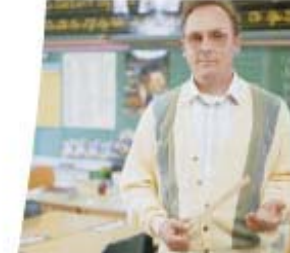

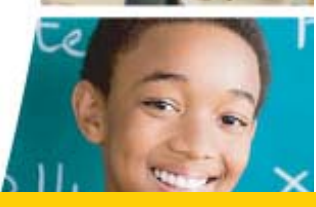

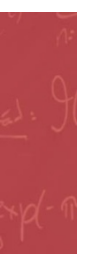

## **Admin Portal**

[http://admin.learnia.net](http://student.learnia.net/)

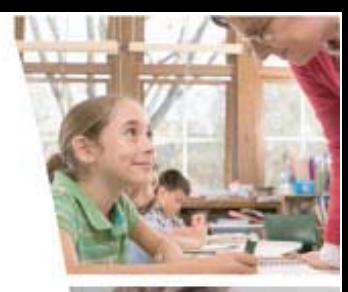

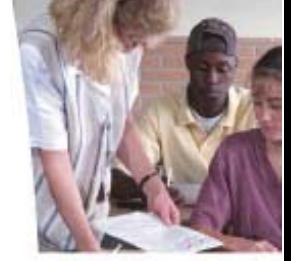

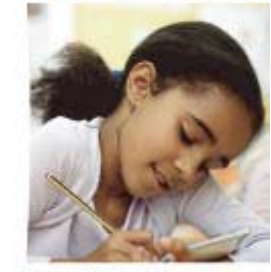

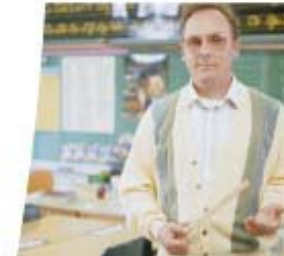

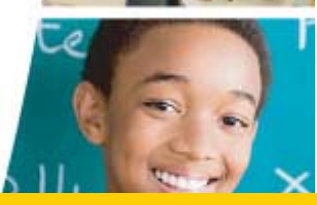

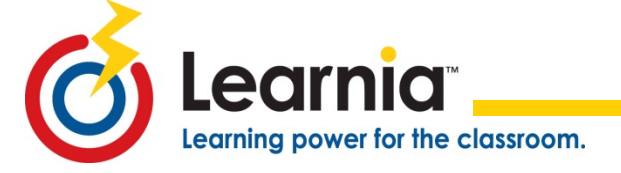

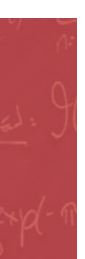

#### **Remember!**

#### **If you don't use the results to change your instruction…you are just giving another test!**

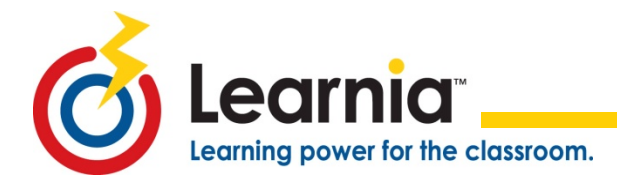

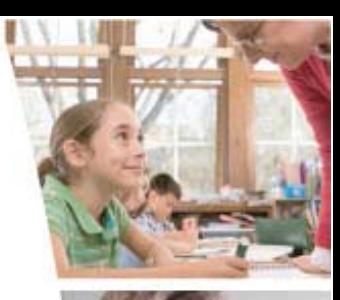

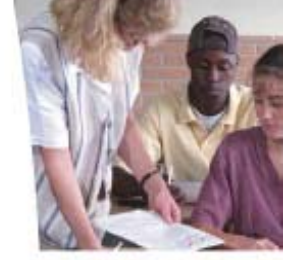

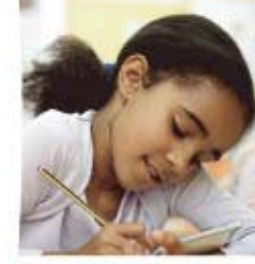

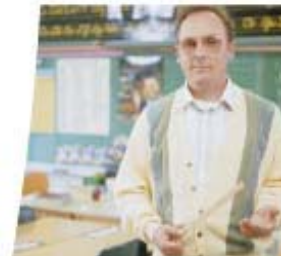

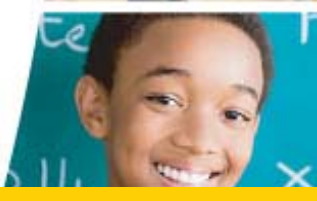

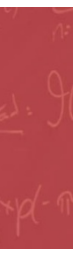

# **TRAIN THE TRAINER**

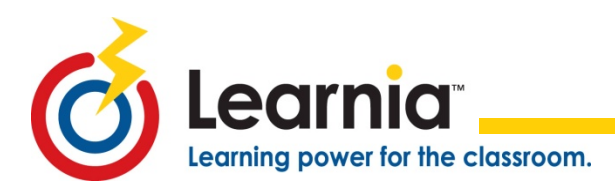

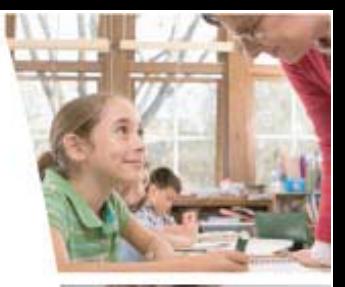

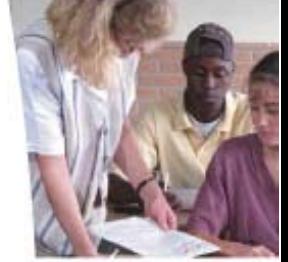

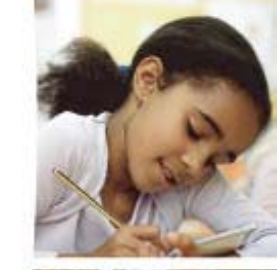

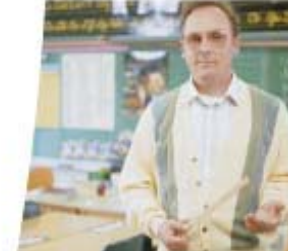

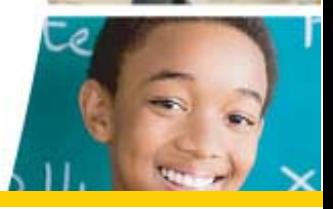

# **Have a Question?**

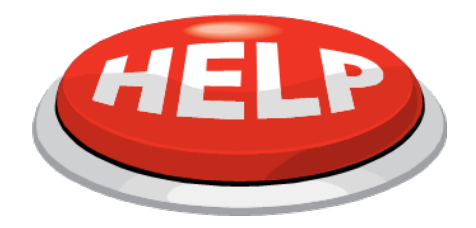

• First: Start Here

earning power for the classroom.

- o Online Help: Teacher & Student Tutorials
- o Learnia Test Administration Quick Reference Guide
- o[www.a4ltraining.com](http://www.a4ltraining.com/) – Learnia Webinars & Training **Materials**
- Second: Contact your Learnia Leader
- Third: Learnia Support 877-324-2401 & press option 2 then option 6

[lmssupport@pearson.com](mailto:lmssupport@pearson.com)

• Fourth: Ask your Learnia Leader to contact your Implementation Manager

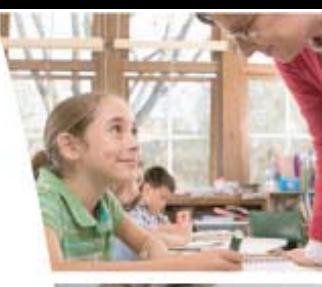

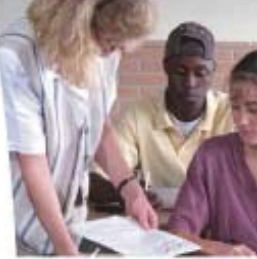

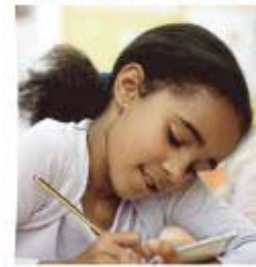

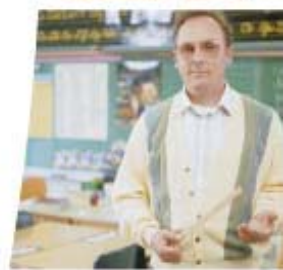

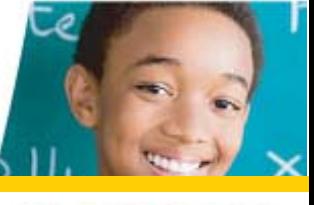

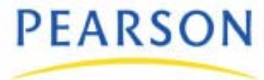

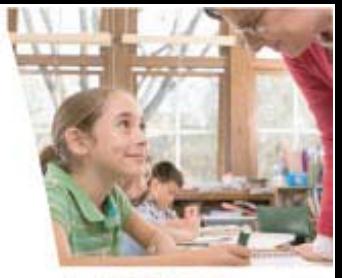

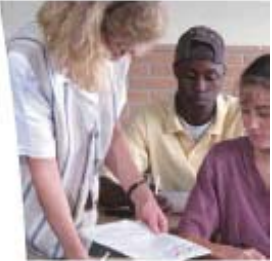

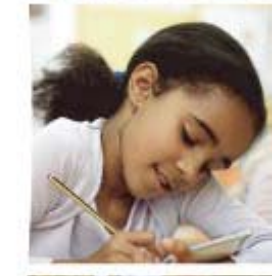

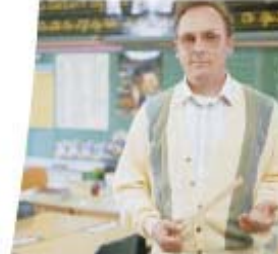

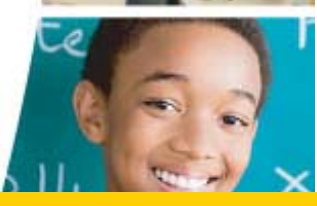

#### **PEARSON**

#### **Post Class Evaluation**

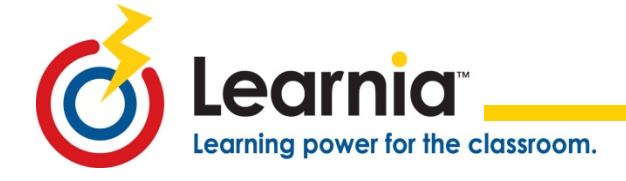

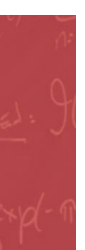

#### *We look forward to our continued partnership!*

# **THANK YOU!**

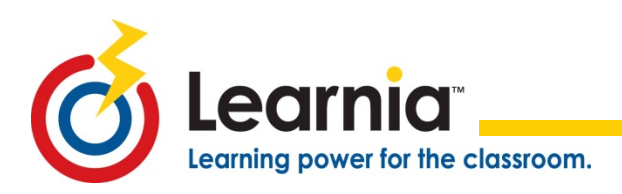

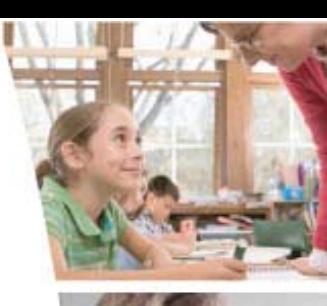

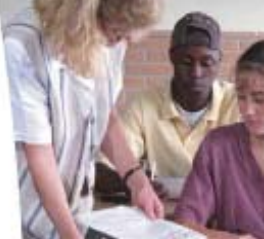

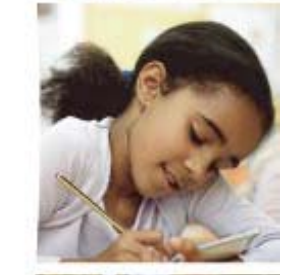

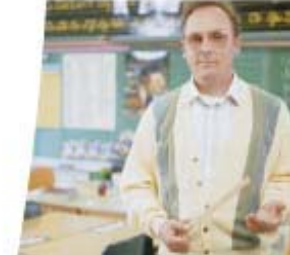

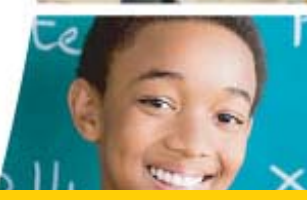

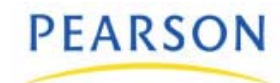